### **Norconex Importer Crack [32|64bit]**

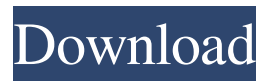

#### **Norconex Importer License Key Free Download**

Norconex Importer is a handy application that allows you to extract the content of various files from your computer in order to import it in other applications. The program allows you to specify the files that will be parsed and the content by using a command line utility. The package also includes a Java library that can be embedded in your applications in order to implement the import feature. Adobe Flash Frame Extraction is an application that can be used to extract the complete content of the HTML files embedded in an Adobe Flash movie. This is very useful to extract Flash pages as data files for indexing or for

# saving the content for further processing.

Adobe Flash Frame Extraction Description: Adobe Flash Frame Extraction is an application that can be used to extract the complete content of the HTML files embedded in an Adobe Flash movie. This is very useful to extract Flash pages as data files for indexing or for saving the content for further processing. CamBridge is an application that allows you to edit the EXIF image information of photos taken by digital cameras. You can also modify the information of Flash-based (animated) images, created with Flash, including adding logos, a title or a thumbnail and much more. CamBridge Features: CamBridge allows you to edit the EXIF image information of photos taken by

# digital cameras. You can also modify the

information of Flash-based (animated) images, created with Flash, including adding logos, a title or a thumbnail and much more. Fusion 8 Images Browser is a powerful image viewer and organizer which allows you to browse, view and organize your images, apply various effects, edit details of the images, create HTML pages with the images, save as image data (PNG or JPEG) and share the photos with other users. The package includes a video player for viewing of the images. Fusion 8 Image Browser Description: Fusion 8 Images Browser is a powerful image viewer and organizer which allows you to browse, view and organize your images, apply various

### effects, edit details of the images, create HTML pages with the images, save as image data (PNG or JPEG) and share the photos with other users. The package includes a video player for viewing of the images. Misc Adobe Acrobat 7.0 PDF Extractor is a handy utility that helps you to extract the content of Adobe PDF files and save it to a text file or Excel spreadsheet. It also allows you to rename the extracted text

and put

**Norconex Importer Crack+**

- Supports various types of files such as: o Images o Video o Audio o Microsoft Office files - Uses a command line utility to perform the extraction process from the

files - The extraction process can be set to "full extraction" or "summary extraction" (you can also set the extraction options) - The extracted information is stored in a file with a ".xmlfile" extension - The output of this file can be redirected to another application - The output can be redirected to a file with a ".xmlfile" extension - The library contains a program called "MacroLibrary" which contains the export and import implementations of KeyMacro A program that allows the user to generate a website with a single click on the included templates ( HTML and WML files) and automatically insert the information contained in an XML file. NOTE: The application uses the XML package. KeyWordSearcher provides the

## ability to find words or phrases inside a text document. It's also useful for finding words on the Web (or finding a specific word on a Web page), finding a phrase on the Web, searching for characters and numbers in a text document, and... Instantly compile the

Java programs you're writing. The program generates the necessary class files (for both JDK 1.3 and JDK 1.4) from the source files and maintains a file for each class. The compiler consists of an interpreter and a compiler. This is a program that allows you to query your environment for some information. It will query: your computer's properties, your network connection, and your internet connection. The program allows you to customize the queries, and also allows you to save the results of... This

# is a program that allows you to do the

following: - Create filters for your desktop (check "desktop", "icons", "custom desktop" and "custom filters" boxes to create them) - Load/Save Filters - Customize the desktop (choose the folders that appear on your desktop, the pictures,... This is a program that will allow you to open, read and write to a file, and to set and save the current path to a directory. The program uses the default registry, which is not recommended. If you wish to use a file for your default registry, you can use the program FilePathD... This is a program that allows you to see the list of your applications, to manage 77a5ca646e

#### **Norconex Importer**

The Advanced Reporting Tools Suite (ART) is a set of Perl scripts which can be used for producing complex reports and charts from a variety of sources, including database and file reports, as well as reports from the ARP module. The reports can be viewed in HTML or in a PDF format. Gstar is a 2D starfield analysis/survey program. It is free of charge and does not require any licence. Gstar's scripts and programs can be used to measure a galaxy's optical brightness and orientation, to determine the galaxy's size, surface brightness, redshift and shape. Gstar can be used to compare a galaxy's shape and orientation with the

shape and orientation of other galaxies. Gstar can also be used to show various representations of galaxy clusters. GXmerge is a utility to perform merge of selected files to a single output file. Selected files are selected from the current directory or from another input directory. Each selected file is added to a list of selected files, and the selected files are further analyzed by merging. IKE is the Internet Key Exchange (IKE) system. IKE is a secure protocol for establishing a mutual authentication and key exchange between two hosts in the Internet. IKE is widely used for Internet security. IKE is part of TCP/IP suite of protocols. KoG is a database of physical, chemical, and life properties of compounds and chemicals. It

# contains data on molecular properties,

toxicity, and various environmental data, including pollutants, biodiversity, biodegradation, and disinfectants. Lacos is a 2D and 3D mapping utility for Windows. The program may also be used to create and edit maps. It can generate basic maps in both.GIF and.BMP formats, as well as.PPM,.TGA and.SGI formats. The program can also be used to modify.PPM,.TGA,.BMP,.GIF and.SGI files. LiteOptimizer, an automated software for performance optimization of application (Windows OS). The program can optimize application for any given Windows system by analyzing, calculating, and fixing all possible problems in a binary file. LiteOptimizer will analyze the

application, check all modules, and optimize and speed up the program. PPS Viewer is a 2D and 3D viewing program that may be used for viewing, converting, and editing Portable Paradox System (PPS) files. It can

**What's New in the?**

Norconex Importer is a handy application that allows you to extract the content of various files from your computer in order to import it in other applications. The program allows you to specify the files that will be parsed and the content by using a command line utility. The package also includes a Java library that can be embedded in your applications in order to

# implement the import feature. See also:

Norconex Importer Product Details Installing new fonts There are two ways to install new fonts in the application. If you want to add an application-specific font, you need to configure it manually. If you want to add a built-in font, just click on '+' button at the bottom-left corner and browse for your font file. Configuration manual When adding a font, you will be prompted to provide a file path to your font file. You should do this manually, as you will need to add it to the application's system-wide font configuration. For more information, check the manual. Adding a font built-in Simply right-click on the '+' button and browse for your font file. By default, the built-in font list includes the following fonts: In

addition, you can add the following fonts: -- New Icon for some actions New icon You can get the file format of your PNG/JPG/GIF/TGA/BMP files by using this option. You can also automatically convert your files using this option. You can also load your PDF file directly into the application by using the 'Load' option. You can also get the file format of your PDF files by using this option. You can also automatically convert your files using this option. There are 2 ways to get the file format of your PDF files: -- The 'Convert to' option lets you choose the format of your PDF file (for example, A4), the number of pages and the size of the pages. The 'Process options' allow you to choose

the output folder where the generated file

### will be saved, the generated file name and the scale. See also: Convert PDF to PNG Importing PDF file A PDF file can be imported into the application as a way to display or save the content of the file. To import a PDF file, just right-click on it and choose 'Import' You will be prompted to choose the application that will be used to display the content of the file. If you want to automatically convert the content, you should click on the 'Process options' button

and choose 'Convert to' to choose the

content. See also: Convert PDF to PNG

output format and the scale of the imported

15 / 17

Importing

**System Requirements:**

### Mac - OS X 10.8 or later - 64-bit Intel or AMD processor (Xeon Gold or equivalent) - 2GB RAM or more - 7GB HD space or more - OpenGL 2.1 or higher - GeForce 410M, Radeon HD 4000, HD 4600 or higher Windows - Microsoft Windows 7 or later

### Related links:

<https://haanyaar.com/2022/06/06/surroundphoto-crack-product-key-for-windows/> [https://social.arpaclick.com/upload/files/2022/06/MUNd1edSKxDAs71j9OaF\\_06\\_ffaa](https://social.arpaclick.com/upload/files/2022/06/MUNd1edSKxDAs71j9OaF_06_ffaa5a4029c7db4e3bc70c3e0e4a09b2_file.pdf) [5a4029c7db4e3bc70c3e0e4a09b2\\_file.pdf](https://social.arpaclick.com/upload/files/2022/06/MUNd1edSKxDAs71j9OaF_06_ffaa5a4029c7db4e3bc70c3e0e4a09b2_file.pdf) [https://www.fooos.fun/social/upload/files/2022/06/yzPEAeYAaan2t1MIS23L\\_06\\_ffaa](https://www.fooos.fun/social/upload/files/2022/06/yzPEAeYAaan2t1MIS23L_06_ffaa5a4029c7db4e3bc70c3e0e4a09b2_file.pdf) [5a4029c7db4e3bc70c3e0e4a09b2\\_file.pdf](https://www.fooos.fun/social/upload/files/2022/06/yzPEAeYAaan2t1MIS23L_06_ffaa5a4029c7db4e3bc70c3e0e4a09b2_file.pdf) [https://wocfolx.com/upload/files/2022/06/5dRdcDi3YJNT1vADnJUQ\\_06\\_ffaa5a4029](https://wocfolx.com/upload/files/2022/06/5dRdcDi3YJNT1vADnJUQ_06_ffaa5a4029c7db4e3bc70c3e0e4a09b2_file.pdf) [c7db4e3bc70c3e0e4a09b2\\_file.pdf](https://wocfolx.com/upload/files/2022/06/5dRdcDi3YJNT1vADnJUQ_06_ffaa5a4029c7db4e3bc70c3e0e4a09b2_file.pdf) <https://cydran.com/en/?p=11251> <https://www.synergytherm.com/wp-content/uploads/2022/06/janelv.pdf> <https://rulan.eu/?p=12206> <https://coreelevation.com/2022/06/06/simple-video-converter-with-product-key/>

[http://www.giffa.ru/catalog/prikolnaya-pizhama-dlya-muzhchin/igrf-crack-product-key](http://www.giffa.ru/catalog/prikolnaya-pizhama-dlya-muzhchin/igrf-crack-product-key-full-mac-win/)[full-mac-win/](http://www.giffa.ru/catalog/prikolnaya-pizhama-dlya-muzhchin/igrf-crack-product-key-full-mac-win/) <http://domainbirthday.com/?p=1115>